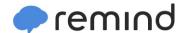

## Sign up for important updates from Mr. Smith.

Get information for **Bentworth Middle School** right on your phone—not on handouts.

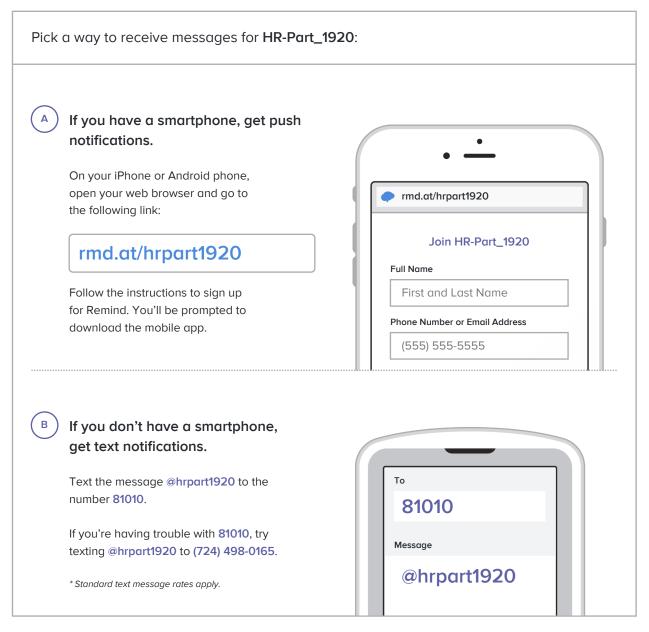

Don't have a mobile phone? Go to rmd.at/hrpart1920 on a desktop computer to sign up for email notifications.